# N510 IP PRO Release notes 42.248

#### Release date:

• December 2018

### Improvements:

- Client certificate and TLS v1.1 is enabled by default (automatically generated / enabled after
- DNS-SRV improvement.
  - Fall-back during active call.
  - o Subscribe when on Failover server is send to main server.
- Saving LDAP entry in to local phone book.

# **BugFixes:**

- Possible reboot when dialing Feature code (#51)
- Dialing with pause "P" not possible.
  N510 Name resolution "Unknown"

# How to update:

#### Via the webpage:

- 1. Download the software and store this on your own accessible http server.
- 2. In the web-interface of the N510: Go to: Settings » Management » Firmware update
- 3. Enter the URL for the new firmware in the User defined firmware file: http://profile.gigaset.net /device/latest
- 4. Click on the button: Update firmware

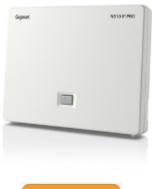

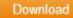